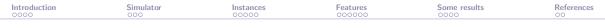

# solar: A solar thermal power plant simulator for blackbox optimization benchmarking

#### Sébastien Le Digabel

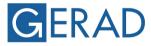

GROUP FOR RESEARCH IN DECISION ANALYSIS

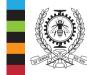

#### POLYTECHNIQUE Montréal

TECHNOLOGICAL UNIVERSITY

SIAM OP23, 2023-06-02

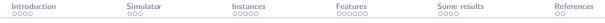

### **Presentation outline**

Introduction

The solar simulator

The solar instances

The solar features

**Examples of results** 

| Introduction<br>•000 | Simulator | Instances | Features | Some results | References |
|----------------------|-----------|-----------|----------|--------------|------------|
|                      |           |           |          |              |            |

The solar simulator

The solar instances

The solar features

**Examples of results** 

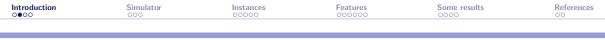

### Contributors

- ▶ This work is based on the MSc thesis of [Lemyre Garneau, 2015]
- The other contributors are
  - Charles Audet
  - Miguel Diago
  - Aïmen Gheribi
  - Mona Jeunehomme
  - Xavier Lebeuf
  - Viviane Rochon Montplaisir
  - Bastien Talgorn
  - Nicolau Andres Thio
  - Christophe Tribes

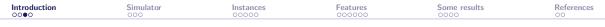

# **Context: Blackbox Optimization (BBO)**

$$\min_{\mathbf{x}\in\mathcal{X}} \quad F(\mathbf{x}) \text{ s.t. } \mathbf{x}\in\Omega = \{\mathbf{x}\in\mathcal{X}: c_j(\mathbf{x})\leq 0, j=1,2,\ldots,m\}$$

 $\mathcal{X}$  is a *n*-dimensional space, *F* can have p = 1 or p = 2 components, and the evaluations of *F* and the  $c_i$ 's are provided by a blackbox:

$$\begin{array}{c} \mathbf{x} \in \mathcal{X} \\ \hline \text{if (i!=hat_i)} \\ n \text{ inputs} \end{array} \xrightarrow{\text{for (i=0; i < nc; ++i)}}_{\substack{\text{if (i!=hat_i)} \\ j = rp.pickup(); \\ j = rp.pickup(); \\ j = rp.pickup(); \\ \end{array}} F(\mathbf{x}), c_j(\mathbf{x}), j = 1, 2, \dots, m$$

- Each call to the blackbox may be expensive
- The evaluation can fail
- Sometimes  $F(\mathbf{x}) \neq F(\mathbf{x})$
- Derivatives are not available and cannot be approximated

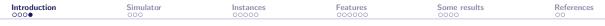

# **Objectives of this work**

Provide a realistic application for "true" BBO benchmarking, that

- is easy to install (stand-alone, standard code)
- is multiplatform
- allows to reproduce results
- includes many options allowing to
  - test different aspects of BBO such as
    - time-consuming evaluations
    - discrete/categorical variables
    - constraints handling
    - noise in the blackbox outputs
    - static surrogates
    - multiobjective optimization
  - propose sets of instances to draw performance/data profiles

| Introduction | Simulator<br>•00 | Instances | Features | Some results | References |
|--------------|------------------|-----------|----------|--------------|------------|
|              |                  |           |          |              |            |

#### The solar simulator

The solar instances

The solar features

**Examples of results** 

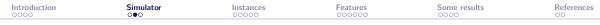

### CSP power plant with molten salt thermal energy storage

- A large number of mirrors (heliostats) reflects solar radiation on a receiver at the top of a tower
- The heat collected from the concentrated solar flux is removed from the receiver by a stream of molten salt
- Hot molten salt is then used to feed thermal power to a conventional power block
- The photo shows the Thémis CSP power plant, the first built with this design

Source: https://commons.wikimedia.org/wiki/File:Themis\_2.jpg

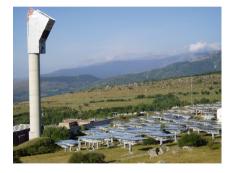

| Introduction | Simulator | Instances<br>00000 | Features | Some results | References |
|--------------|-----------|--------------------|----------|--------------|------------|
|              |           |                    |          |              |            |

### **System dynamics**

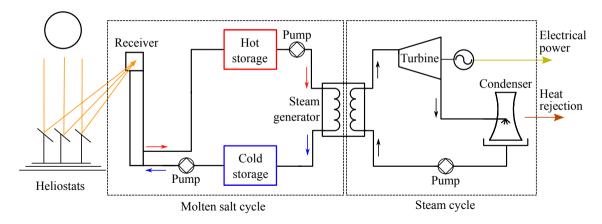

| Introduction | Simulator | Instances<br>• 0000 | Features | Some results | References |
|--------------|-----------|---------------------|----------|--------------|------------|
|              |           |                     |          |              |            |

The solar simulator

### The solar instances

The solar features

**Examples of results** 

| Introduction | Simulator | Instances<br>○●○○○ | Features | Some results | References |
|--------------|-----------|--------------------|----------|--------------|------------|
|              |           |                    |          |              |            |

### The solar code is

- a command-line application
- ▶ the "natural heir" of our STYRENE simulator [Audet et al., 2008]
- publicly available at https://github.com/bbopt/solar under the GNU Lesser General Public License
- ▶ a relatively simple code in standard C++ ( $\simeq$ 15k lines of codes)
- stand-alone: no external library to install
- multi-platform: C++ compilator is the only requirement

| Introduction | Simulator | Instances | Features | Some results | References |
|--------------|-----------|-----------|----------|--------------|------------|
|              |           |           |          |              |            |

### **Ten instances**

| Instance             | #     | of variables  |    | # of obj. | #     | of constraints  |    | # of stoch. outputs | Static    |
|----------------------|-------|---------------|----|-----------|-------|-----------------|----|---------------------|-----------|
|                      | cont. | discr. (cat.) | n  | p         | simu. | a priori (lin.) | m  | (obj. or constr.)   | surrogate |
| solar1               | 8     | 1 (0)         | 9  | 1         | 2     | 3 (2)           | 5  | 1                   | no        |
| solar2 <sup>1</sup>  | 12    | 2 (0)         | 14 | 1         | 9     | 4 (2)           | 13 | 3                   | yes       |
| solar3               | 17    | 3 (1)         | 20 | 1         | 8     | 5 (3)           | 13 | 5                   | yes       |
| solar4               | 22    | 7 (1)         | 29 | 1         | 9     | 7 (5)           | 16 | 6                   | yes       |
| solar5               | 14    | 6 (1)         | 20 | 1         | 8     | 4 (3)           | 12 | 0                   | no        |
| solar6               | 5     | 0 (0)         | 5  | 1         | 6     | 0 (0)           | 6  | 0                   | no        |
| solar7               | 6     | 1(0)          | 7  | 1         | 4     | 2 (1)           | 6  | 3                   | yes       |
| solar8               | 11    | 2 (0)         | 13 | 2         | 4     | 5 (3)           | 9  | 3                   | yes       |
| solar9               | 22    | 7 (1)         | 29 | 2         | 10    | 7 (5)           | 17 | 6                   | yes       |
| solar10 <sup>2</sup> | 5     | 0 (0)         | 5  | 1         | 0     | 0 (0)           | 0  | 0                   | yes       |

<sup>1</sup>analytic objective <sup>2</sup>unconstrained

| Introduction | Simulator                                          | Instances<br>00000                              | Features                                  | Some results        | References |
|--------------|----------------------------------------------------|-------------------------------------------------|-------------------------------------------|---------------------|------------|
|              |                                                    |                                                 |                                           |                     |            |
|              |                                                    |                                                 |                                           |                     |            |
| Types of     | variables                                          |                                                 |                                           |                     |            |
|              | $\min_{\mathbf{x}\in\mathcal{X}}  F(\mathbf{x}) s$ | t. $\mathbf{x} \in \Omega = {\mathbf{x} \in Z}$ | $\mathcal{X}: c_j(\mathbf{x}) \le 0, j =$ | $1, 2, \ldots, m\}$ |            |

- $\blacktriangleright$  The *n* variables are described by the set  $\mathcal{X}$ . They can be continuous or discrete
- $\blacktriangleright$   ${\cal X}$  includes bounds on most of the variables
- ▶ There are 29 possible variables. Each instance considers a subset of these variables. solar4 and solar9 consider all n = 29 variables
- $\blacktriangleright$  The solar6 and solar10 instances have no discrete variables. In these cases  $\mathcal{X} \subset \mathbb{R}^5$
- One of the discrete variable (the type of turbine) is categorical. solar considers it as an integer in {1,2,...,8}

| Introduction | Simulator   | Instances<br>○○○○● | Features | Some results | References |
|--------------|-------------|--------------------|----------|--------------|------------|
|              |             |                    |          |              |            |
|              |             |                    |          |              |            |
| Types of     | constraints |                    |          |              |            |

 $\min_{\mathbf{x}\in\mathcal{X}} \quad F(\mathbf{x}) \text{ s.t. } \mathbf{x}\in\Omega = \{\mathbf{x}\in\mathcal{X}: c_j(\mathbf{x})\leq 0, j=1,2,\ldots,m\}$ 

- X describes bounds on the variables and the discrete nature of some of the variables. These constraints are unrelaxable
- $\blacktriangleright$  The m constraints in  $\Omega$  may be a priori or simulation constraints
- A priori constraints are also unrelaxable. In case of violation, the solar executable returns a flag to indicate a potential solver not to count the evaluation
- Most of the a priori constraints are linear
- Simulation constraints are relaxable
- Presence of hidden constraints
- All constraints (except the hidden ones) are quantifiable
- There are 18 possible constraints. Each instance considers a subset of these constraints, for a maximum of m = 17 constraints in solar9

| Introduction | Simulator | Instances | Features<br>●○○○○○ | Some results | References |
|--------------|-----------|-----------|--------------------|--------------|------------|
|              |           |           |                    |              |            |

The solar simulator

The solar instances

The solar features

**Examples of results** 

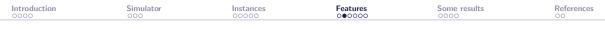

### Getting started with solar

- Get the code at https://github.com/bbopt/solar and compile
- Command-line program that takes as arguments
  - ▶ a problem id (or instance number) in  $\{1, 2, ..., 10\}$
  - $\blacktriangleright$  the name of a file containing the coefficients of a point  ${\bf x}$

and displays the values of  $F(\mathbf{x})$  and the  $c_j(\mathbf{x})$ 's

- Example: > solar 7 x.txt displays f c1 c2 ... c6 (objective and six constraints)
- Simply executing > solar will guide the user and display the options, including a complete inline help with > solar -help

Features 00●000 Some results

References

### Check the solar installation

#### > solar -check

Mac: Intel Core i9: 659s Apple M1 Pro: 451s Apple M1 Max: 444s Apple M2 Max: 393s

Windows: Intel Core i7-7700: 2,684s

Linux: AMD EPYC-7402: 1,284s Intel Core i7-12700: 349s

| [[12:34:11] [~/Desktop] > . | /solar -chec | k       |              |         |
|-----------------------------|--------------|---------|--------------|---------|
|                             |              |         |              |         |
| Validation tests (can take  | several min  | utes):  |              |         |
|                             |              | ,-      |              |         |
| RNG test (1/2)              | Ok           | Time: C | PU=8.8e-05   | real=0  |
| RNG test ( 2/ 2)            | Ok           | Time: C | PU=9e-06     | real=0  |
| Eval test ( 1/26)           |              | Time: C | PU=0.090865  | real=0  |
| Eval test ( 2/26)           | Ok           | Time: C | CPU=0.164074 | real=0  |
| Eval test ( 3/26)           | Ok           | Time: C | CPU=8.55466  | real=9  |
| Eval test ( 4/26)           | Ok           | Time: C | CPU=14.3939  | real=14 |
| Eval test ( 5/26)           | Ok           | Time: C | CPU=12.444   | real=12 |
| Eval test ( 6/26)           | Ok           | Time: C | CPU=1.67694  | real=2  |
| Eval test ( 7/26)           | Ok           | Time: C | CPU=1.714    | real=2  |
| Eval test ( 8/26)           | Ok           | Time: C | CPU=0.000297 | real=0  |
| Eval test ( 9/26)           | Ok           | Time: C | CPU=1.8335   | real=2  |
| Eval test (10/26)           | Ok           | Time: C | CPU=16.9975  | real=17 |
| Eval test (11/26)           | Ok           | Time: C | CPU=0.088462 | real=0  |
| Eval test (12/26)           |              |         | CPU=1.76882  | real=2  |
| Eval test (13/26)           |              |         | CPU=2.03457  | real=2  |
| Eval test (14/26)           |              |         | CPU=57.289   | real=57 |
| Eval test (15/26)           |              |         | CPU=76.4028  | real=76 |
| Eval test (16/26)           |              |         | CPU=2.17247  | real=2  |
| Eval test (17/26)           |              |         | CPU=50.1873  | real=51 |
| Eval test (18/26)           |              |         | CPU=50.3843  | real=50 |
| Eval test (19/26)           |              |         | CPU=50.3955  | real=50 |
| Eval test (20/26)           |              |         | CPU=3.31858  | real=4  |
| Eval test (21/26)           |              |         | CPU=3.21749  | real=3  |
| Eval test (22/26)           |              |         | CPU=5.77947  | real=6  |
| Eval test (23/26)           |              |         | CPU=0.003279 | real=0  |
| Eval test (24/26)           |              |         | CPU=3.86108  | real=4  |
| Eval test (25/26)           |              |         | CPU=2.24941  | real=2  |
| Eval test (26/26)           | Ok           | Time: C | CPU=25.7252  | real=26 |
|                             |              |         |              |         |
| This version of SOLAR is v  | alid         |         |              |         |
|                             |              |         |              |         |
| CPU time : 392.748s         |              |         |              |         |
| Real time: 393s             |              |         |              |         |

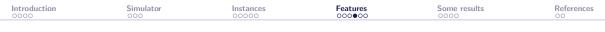

## **Stochasticity and replications**

- Stochasticity is due to the Monte Carlo simulation for the heliostats field
- Random seed is set to the same value by default: This corresponds to a deterministic blackbox
- Use the option -seed to change the random seed
- ► The option -seed=diff makes the blackbox stochastic
- ► The option -rep executes several simulations and outputs average values
- A high number of replications will tend to decrease stochasticity but will lead to expensive evaluations (which is great in BBO benchmarking)

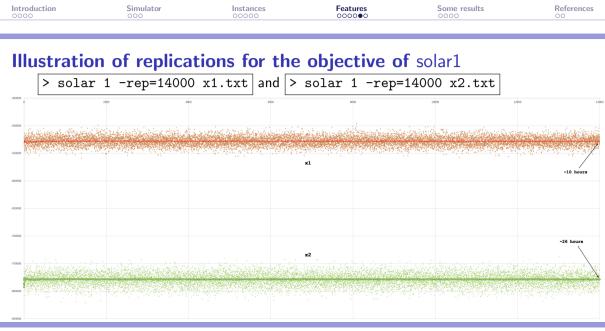

#### solar: github.com/bbopt/solar

| Introduction | Simulator | Instances | Features<br>○○○○○● | Some results | References |
|--------------|-----------|-----------|--------------------|--------------|------------|
|              |           |           |                    |              |            |

# **Multi-fidelity**

- ▶ The option -fid with a value in ]0;1] changes the fidelity of the simulator
- Each different value of this option generates a static surrogate
- -fid=1 corresponds to the "true" blackbox (called the truth)
- This option allows to consider multi-fidelity metamodels or variable precision static surrogates
- Note that using the <u>-rep</u> option also allows to consider such surrogates when the truth is considered to be obtained with high number of replications

| Introduction | Simulator | Instances<br>00000 | Features | Some results | References |
|--------------|-----------|--------------------|----------|--------------|------------|
|              |           |                    |          |              |            |

The solar simulator

The solar instances

The solar features

#### **Examples of results**

| Introduction | Simulator | Instances | Features | Some results | References |
|--------------|-----------|-----------|----------|--------------|------------|
|              |           |           |          |              |            |

## Feasibility with sampling and NOMAD

| Instance | LH search (10k points) |           | NOMAD3             |           |                 |
|----------|------------------------|-----------|--------------------|-----------|-----------------|
|          | satisf. ap constr.     | feas. pts | satisf. ap constr. | feas. pts | number of eval. |
| solar1   | 30%                    | 0.35%     | 96%                | 74%       | 3,792           |
| solar2   | 0%                     | 0%        | 97%                | 0%        | 1,635           |
| solar3   | 0.49%                  | 0%        | 99%                | 9%        | 30,525          |
| solar4   | 0%                     | 0%        | 83%                | 0%        | 44,303          |
| solar5   | 0%                     | 0%        | 83%                | 59%       | 3,405           |
| solar6   | 90%                    | 5%        | 99%                | 0%        | 3,539           |
| solar7   | 2%                     | 1%        | 74%                | 72%       | 2,224           |
| solar8   | 1%                     | 0.03%     |                    |           |                 |
| solar9   | 1%                     | 0%        |                    |           |                 |

there has been no violation of hidden constraints during the construction of this table

| Introduction | Simulator | Instances<br>00000 | Features | Some results | References |
|--------------|-----------|--------------------|----------|--------------|------------|
|              |           |                    |          |              |            |

**Optimization on solar1** 

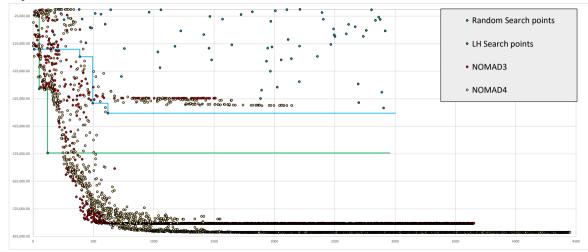

Instances

Features

Some results

References

# **Biobjective optimization (by L. Salomon)**

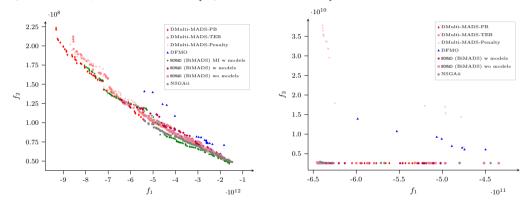

Pareto front approximations for solar8 (left) and solar9 (right) with different solvers with a budget of 5K evaluations. Taken from [Bigeon et al., 2022]

| Introduction | Simulator | Instances | Features | Some results | References<br>●○ |
|--------------|-----------|-----------|----------|--------------|------------------|
|              |           |           |          |              |                  |

The solar simulator

The solar instances

The solar features

**Examples of results** 

| Introduction | Simulator | Instances | Features | Some results | References<br>○● |
|--------------|-----------|-----------|----------|--------------|------------------|
|              |           |           |          |              |                  |

### **References** I

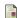

Audet, C., Béchard, V., and Le Digabel, S. (2008). Nonsmooth optimization through Mesh Adaptive Direct Search and Variable Neighborhood Search. Journal of Global Optimization, 41(2):299-318. Bigeon, J., Le Digabel, S., and Salomon, L. (2022). Handling of constraints in multiobjective blackbox optimization. Technical Report G-2022-10, Les cahiers du GERAD. Le Digabel, S. and Wild, S. (2015). A Taxonomy of Constraints in Simulation-Based Optimization. Technical Report G-2015-57. Les cahiers du GERAD. Lemvre Garneau, M. (2015). Modelling of a solar thermal power plant for benchmarking blackbox optimization solvers. Master's thesis. Polytechnique Montréal.